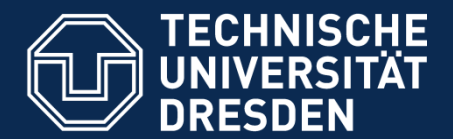

**Fakultät Informatik** Institut für Software- und Multimediatechnik, Professur für Softwaretechnologie

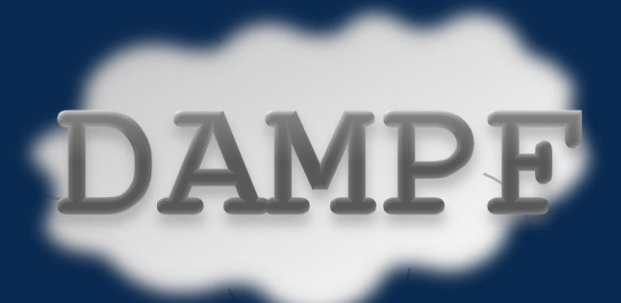

# **Dresden Auto-Managed Persistence Framework**

Defense of Diploma Thesis Dresden, 18.03.2010, Sebastian Götz

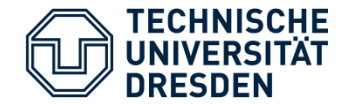

#### **Domain Object Persistency – Object-Relational Mapping**

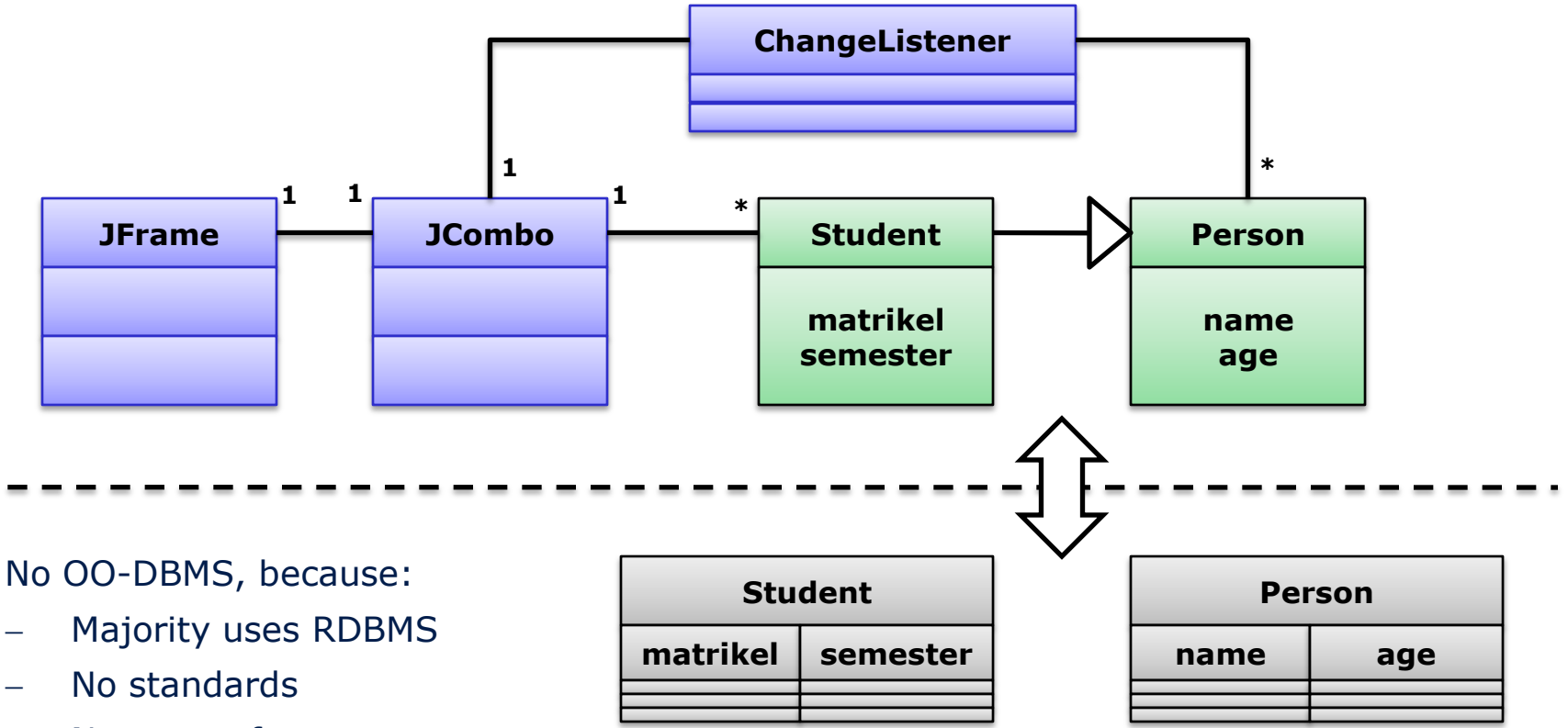

- Not as performant

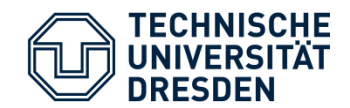

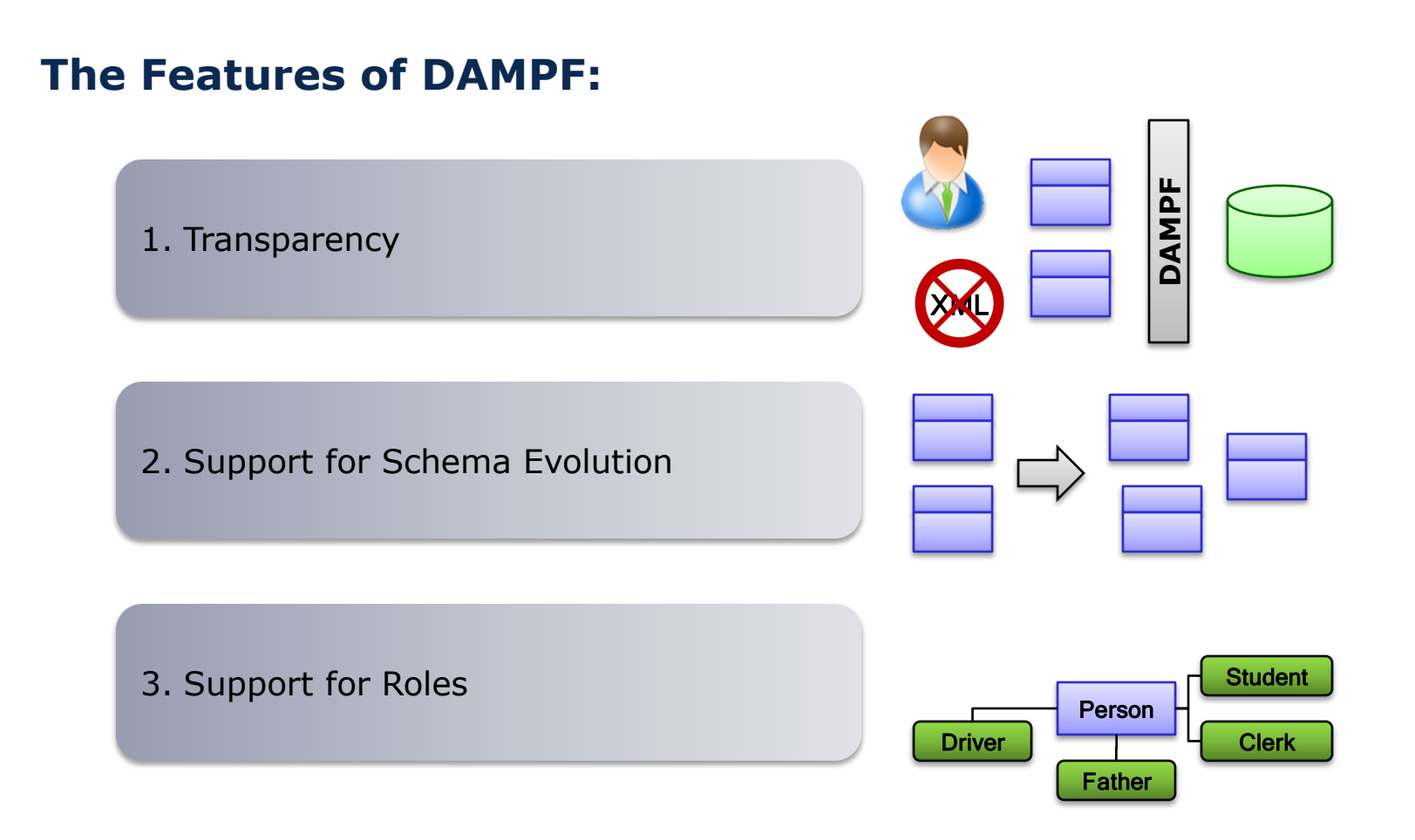

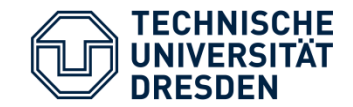

## **Roles are a very new concept - since a long time.**

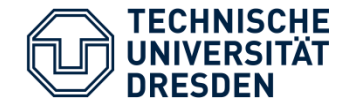

#### **How to model such a scenario using Object-Oriented mechanisms ?**

**Single Inheritance | | Multiple | Multiple | Multiple | Multiple | Multiple | Multiple | Multiple | Multiple | Multiple | Multiple | Multiple | Multiple | Multiple | Multiple | Multiple | Multiple | Multiple | Multiple |** 

**Delegation** 

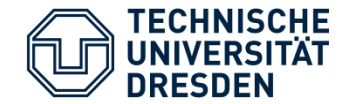

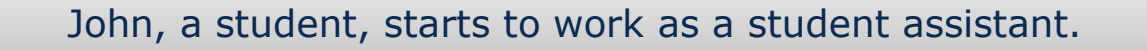

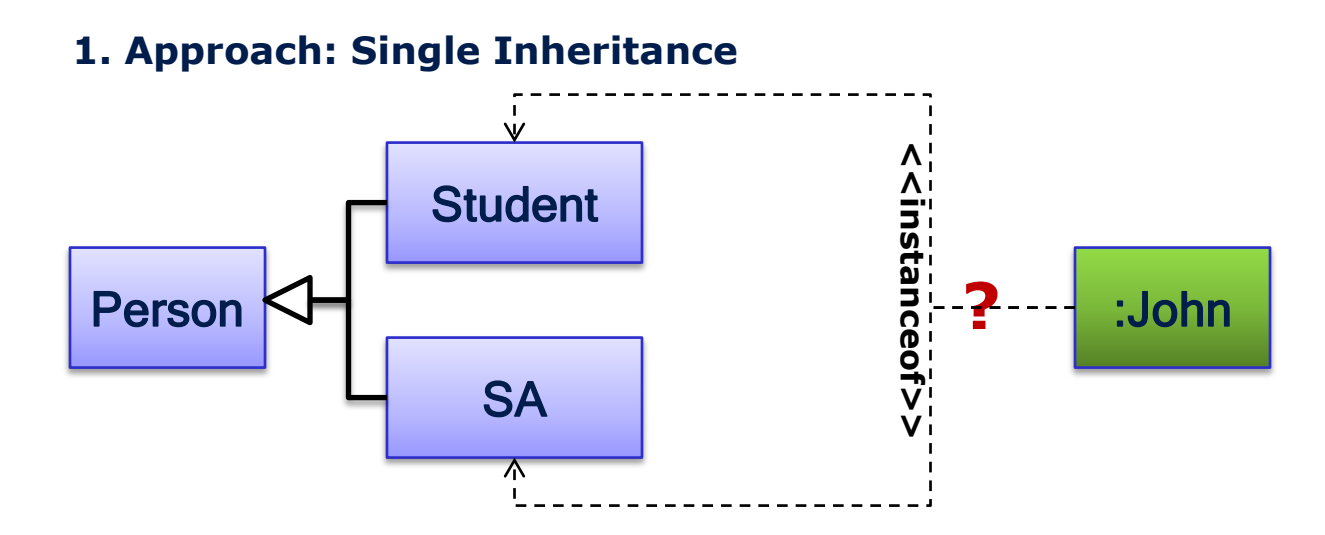

**Instance cannot be of two types!**

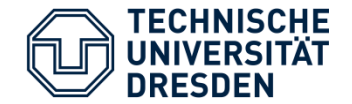

#### **2. Approach: Mutliple Inheritance**

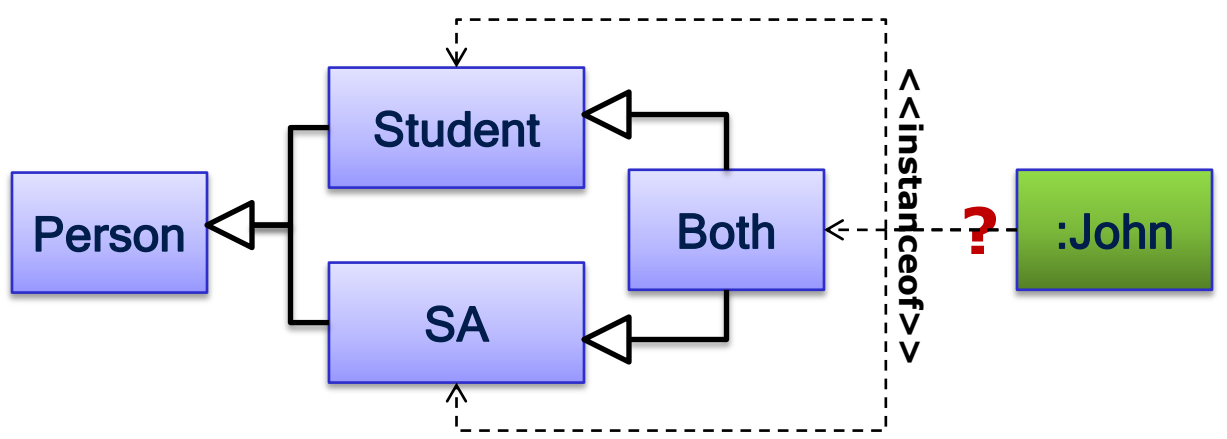

#### **Instance cannot change type at runtime!**

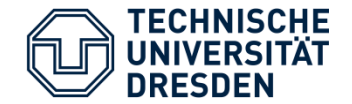

#### **3. Approach: Delegation**

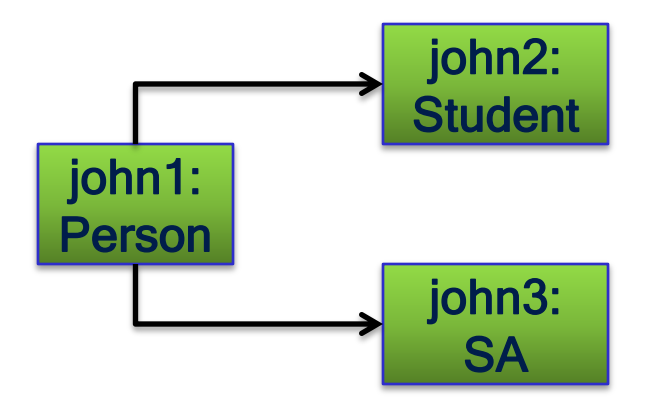

#### **But: conceptual unity type saftey is lost**

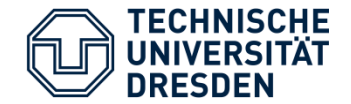

#### **Roles**

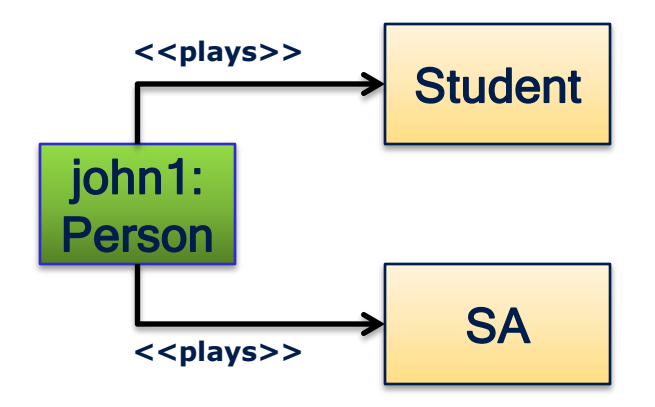

#### **Think of dynamic, instance-level aspects.**

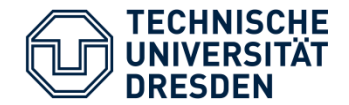

#### **Other Approaches:**

- **Modeling:** ORM (Halpin, 1989), ooRAM SE method (Reenskaug, 1995), …
- More fields, like e.g. Ontologies (Guizzardi, 2005)

#### - **Programming Languages**

- powerJava (Boella et al., 2006)
- Rava (He et al.,2006)
- EpsilonJ (Tamai et al., 2007)
- **ObjectTeams** (Herrmann et al., 2007)

#### **But what about:**

$$
\fbox{\color{red}Persistence} \xrightarrow{\text{Roles}}
$$

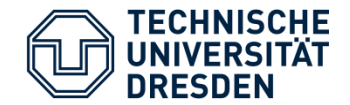

#### **Schema Evolution using Roles**

- Only **additions** and **removals** can be derived automatically
	- Developers intend is missing
- But for systems using roles, changes are additions and/or removals
	- Changes are developed as role models

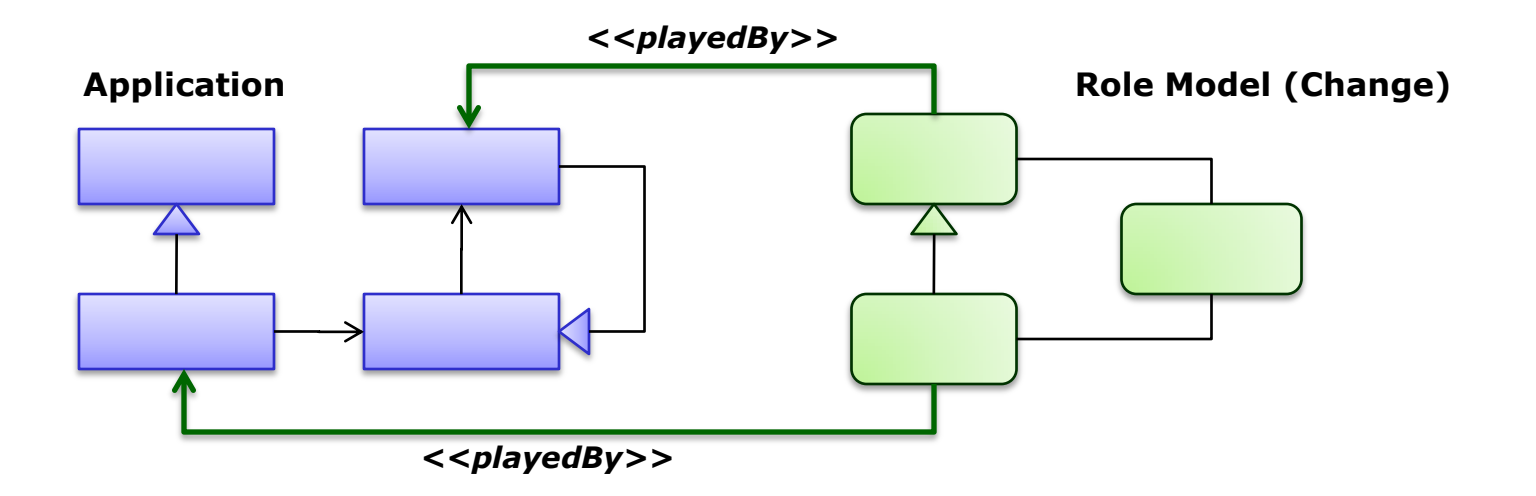

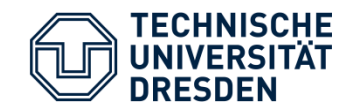

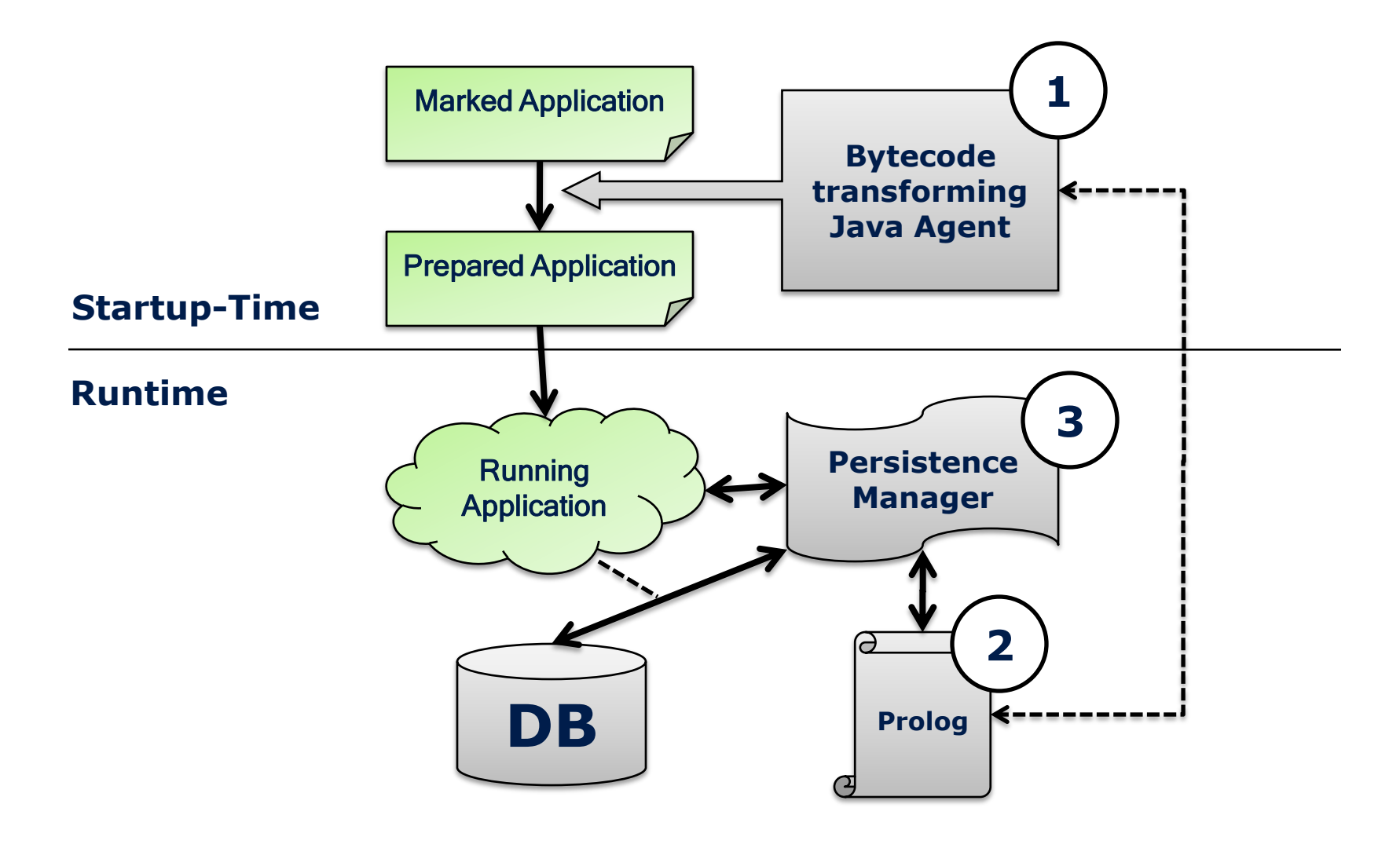

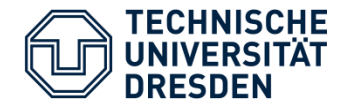

#### **4.1. The Java Agent**

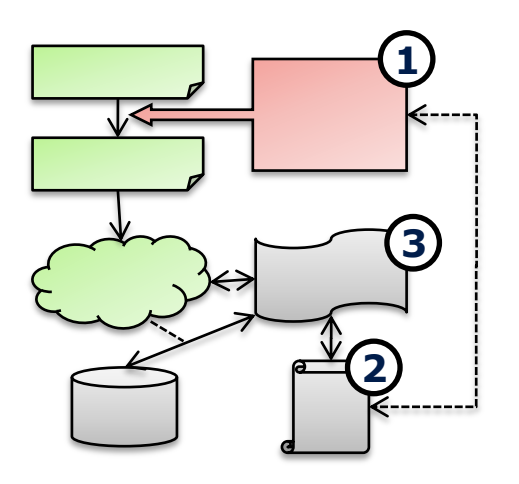

- Class loading is intercepted
- Their schema is written into a Prolog fact base (2) or changes are identified by comparison
- Classes and roles are modified
- implicit dataflow and object lifecycle is transformed to an explicit event stream.
	- new objects
	- role playership
	- value changes
- Adjustments to be able to:
	- create,
	- remove and
	- change objects and roles

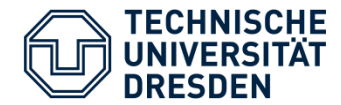

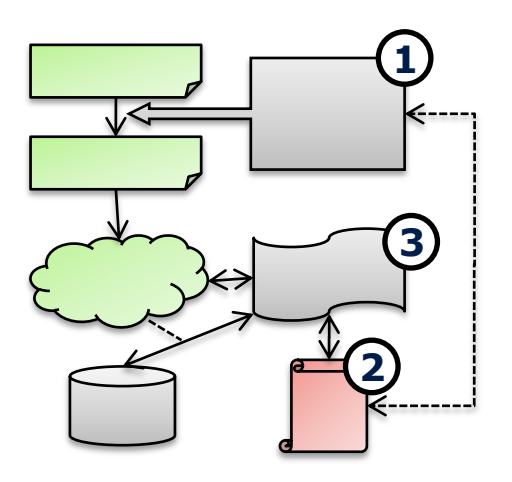

#### **4.2. Prolog schema fact base:**

```
isClass(´Person´).
hasAttribute(´Person´,´name´,´String´,0).
...
references(´Person´,´partner´,´Person´,_).
...
isRole(´Student´,´Person´,´University´).
subclasses(´Person´,´Mammal´).
```
#### **runtime fact base:**

```
instanceof(Person,[John,25,...,1]).
instanceof(Person,[Hans,20,...,2]).
instanceof(Person,[Karl,55,...,3]).
```
*(For clarity not all predicates are shown)*

- Prolog instead of **Datalog and F-Logic**, because no mature, production ready and free interpreters exist

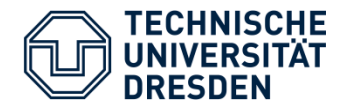

## 03 Concept

**4.2. Prolog** 

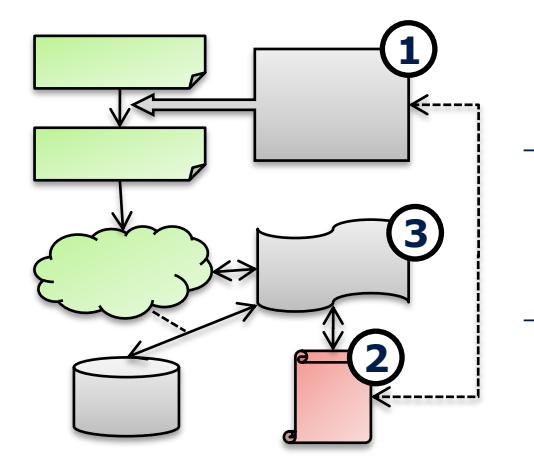

- **Schema fact base**: 19 types of facts
	- isClass/1, isRole/3, isContext/1
	- hasAttribute/4, hasStaticAttribute/4
	- subclasses/2, references/4
	- Remaining fact types related to changes
	- **Runtime fact base**: 3 types of facts
		- instanceof/2, sameInstance/4, contextState/3
	- **Predicates to derive** further information from facts
		- 108 predicates
		- e.g. update instances to new schema
- **Transparency**
- **Reuse** of knowledge possible
	- Analysis, Optimizations
	- Transformations (e.g. normalization)

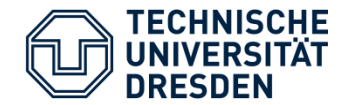

#### **4.2. Persistence Manager**

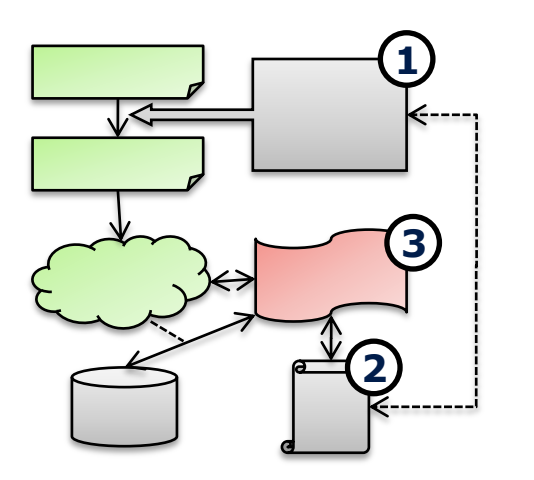

- Traces the applications events into Prolog
- Offers search criteria API + restore functionality
- Triggers persistence mechanism
	- Object-Relational mapping well known
	- But Role-Relational mapping not!

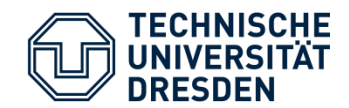

#### **Object-Role-Relational Mapping**

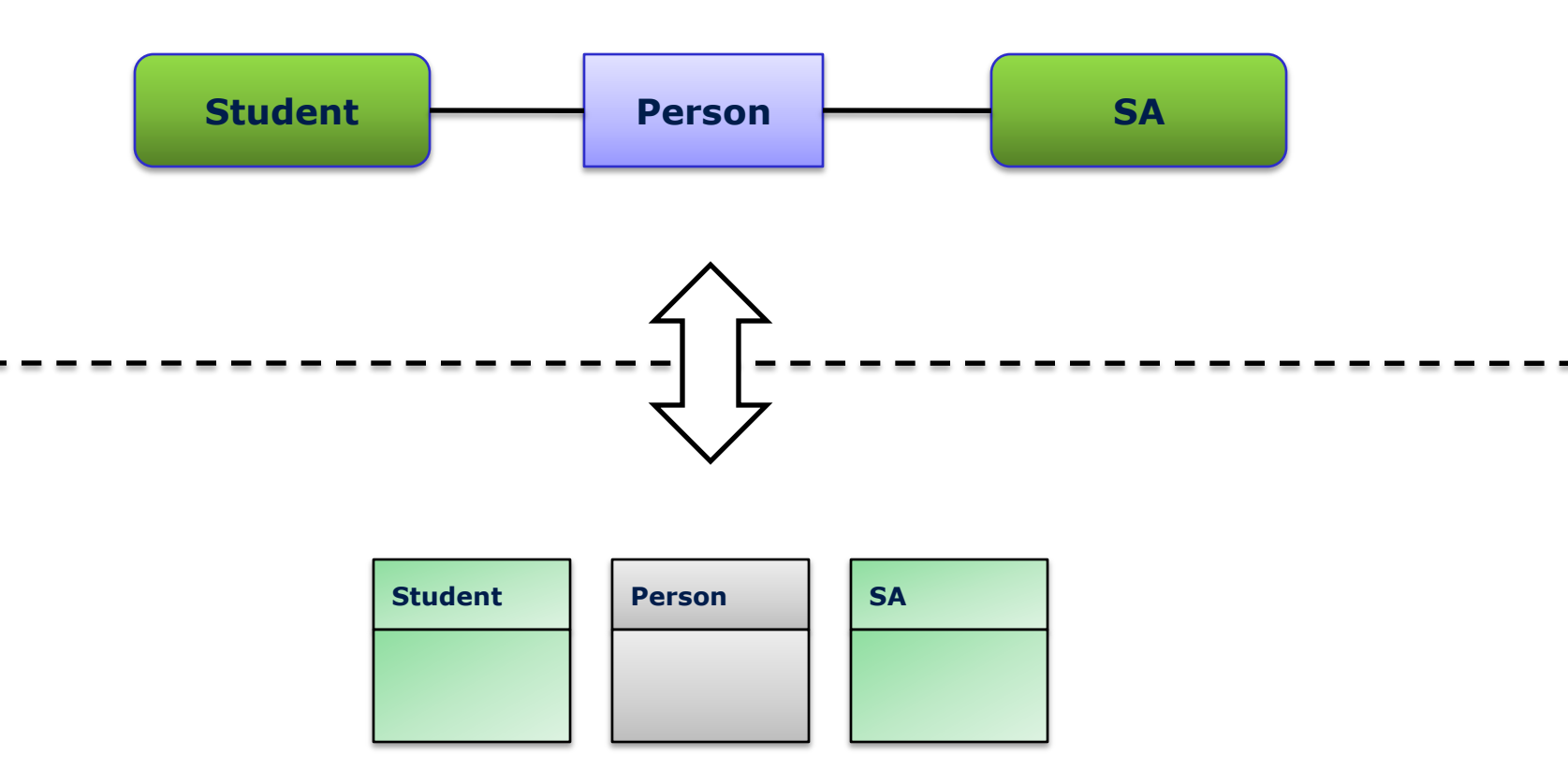

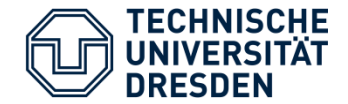

#### **Role-Relational Mapping:**

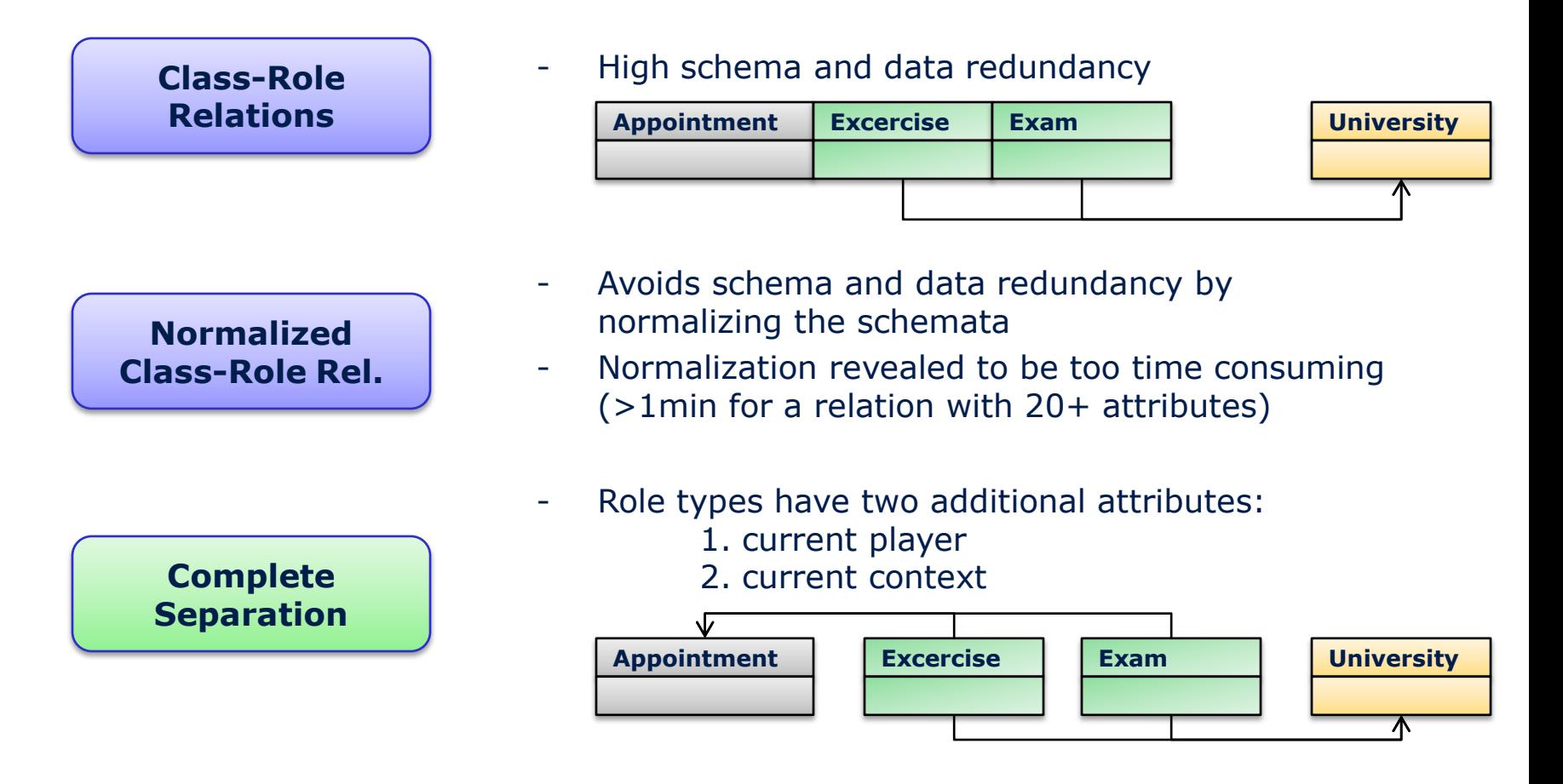

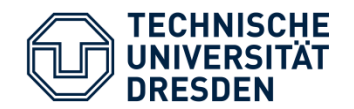

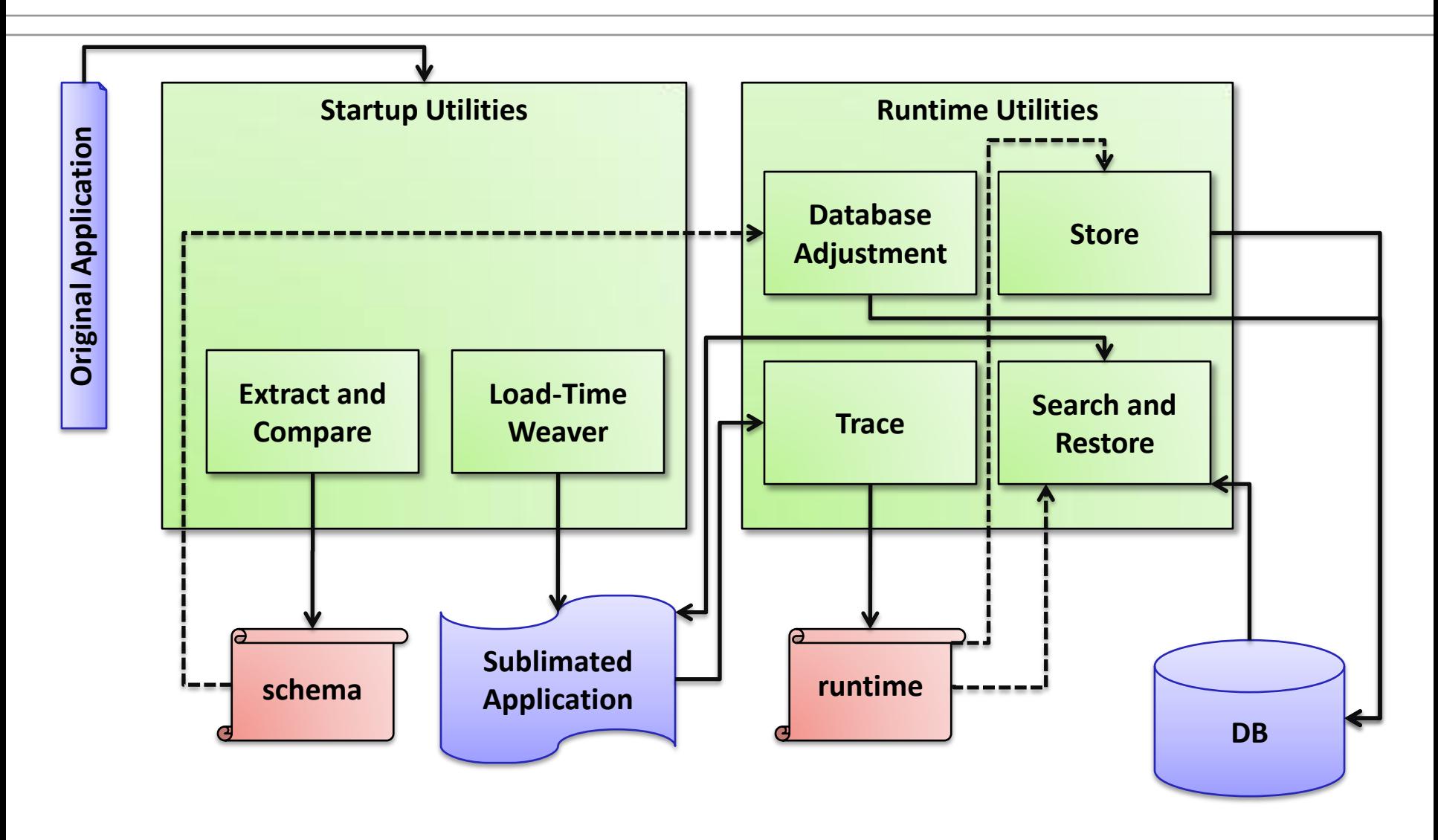

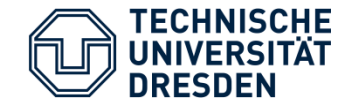

- **Javassist** for bytecode transformations
- **Java™ agent** (java.lang.instrument) for load-time weaving
- SWI Prolog / **JPL** (Java Prolog API)

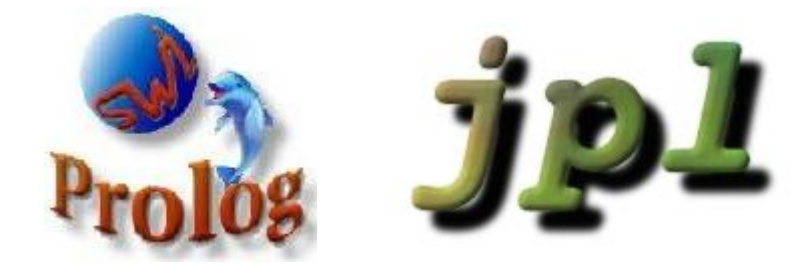

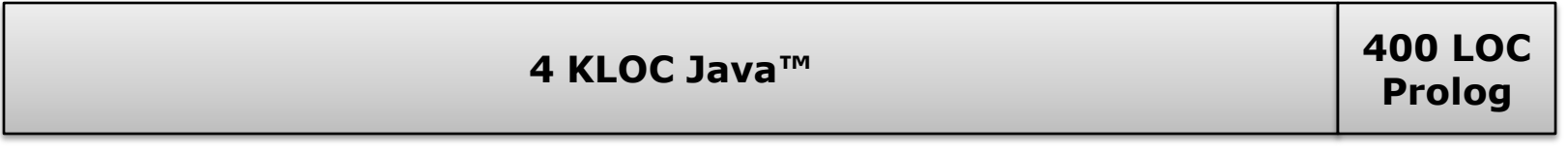

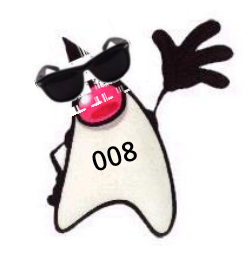

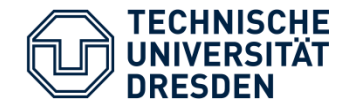

05 Evaluation

- **integrated into OSPP** (~80 KLOC), a multi-purpose workflow engine
- simplest setup (a single trivial workflow)

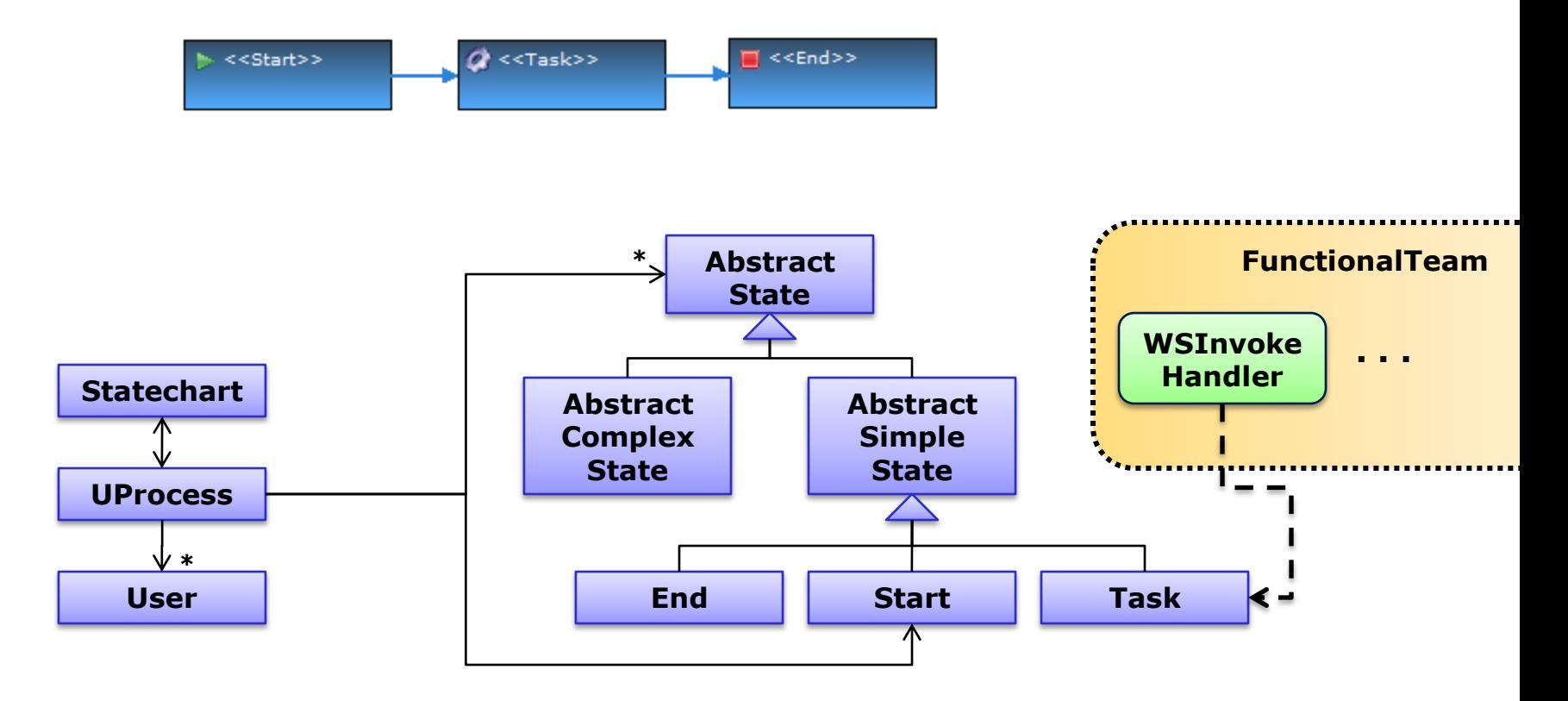

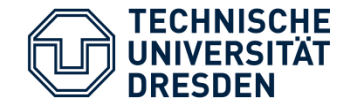

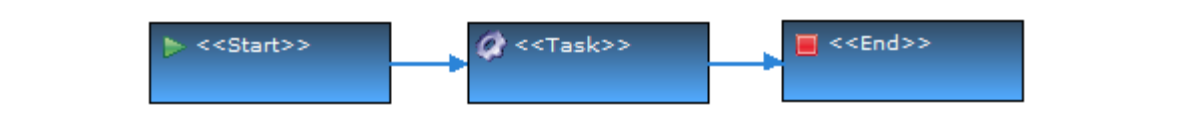

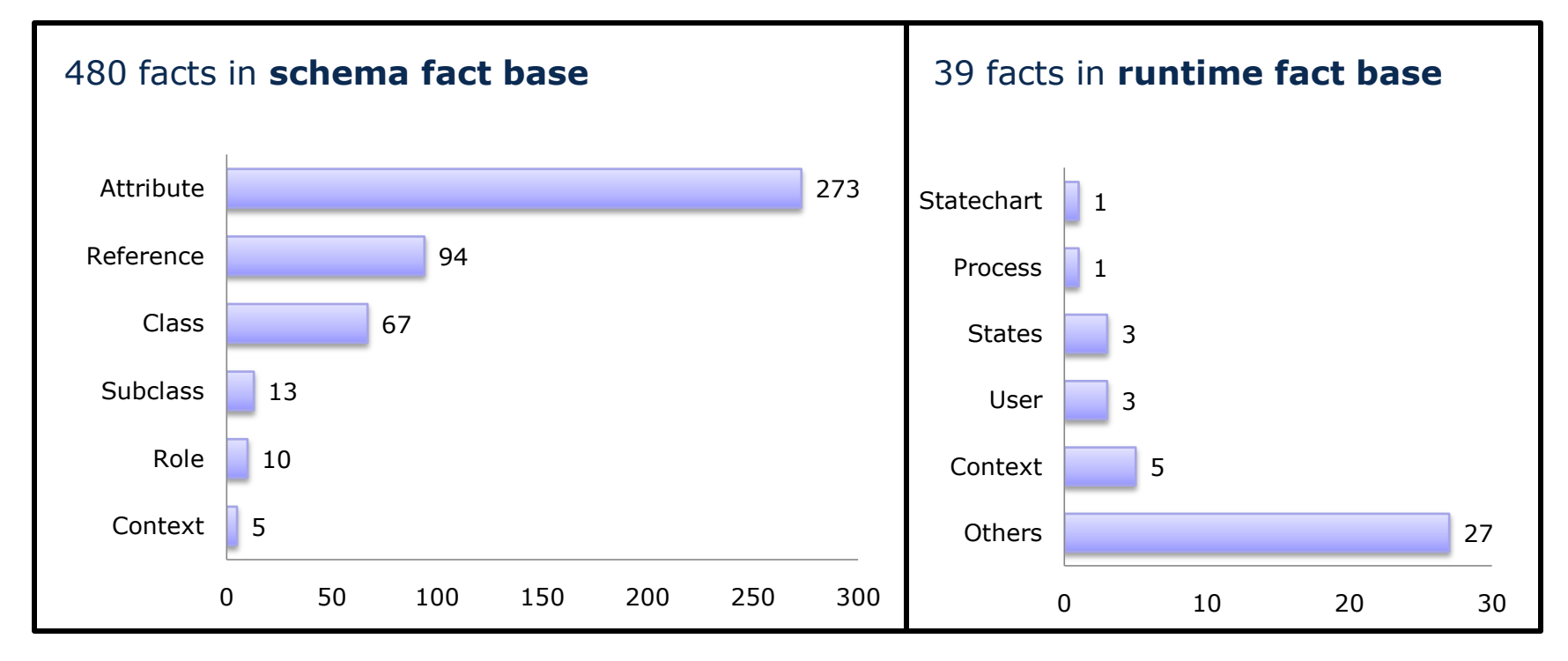

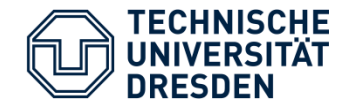

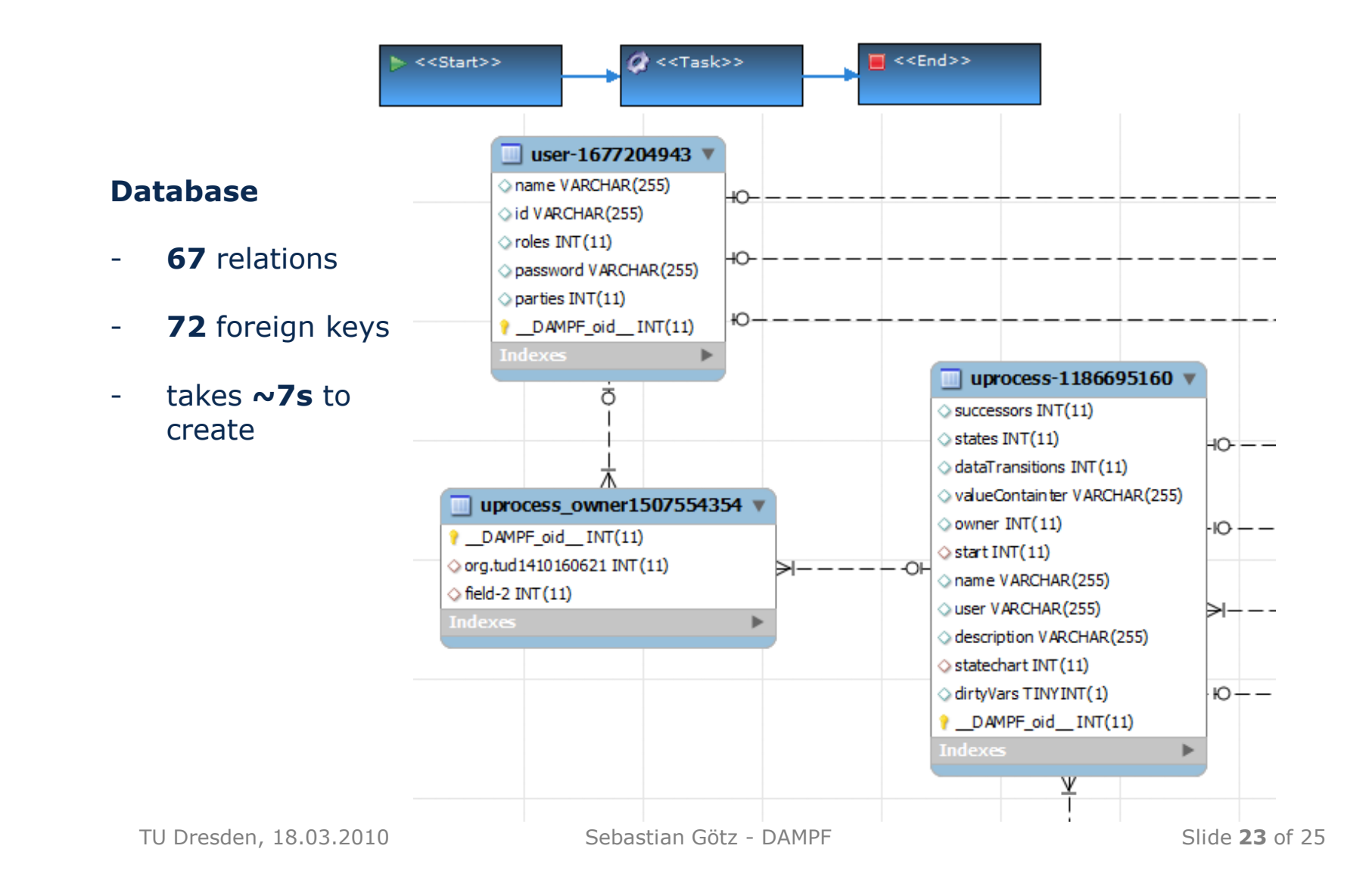

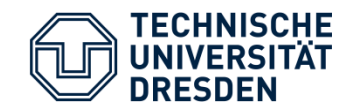

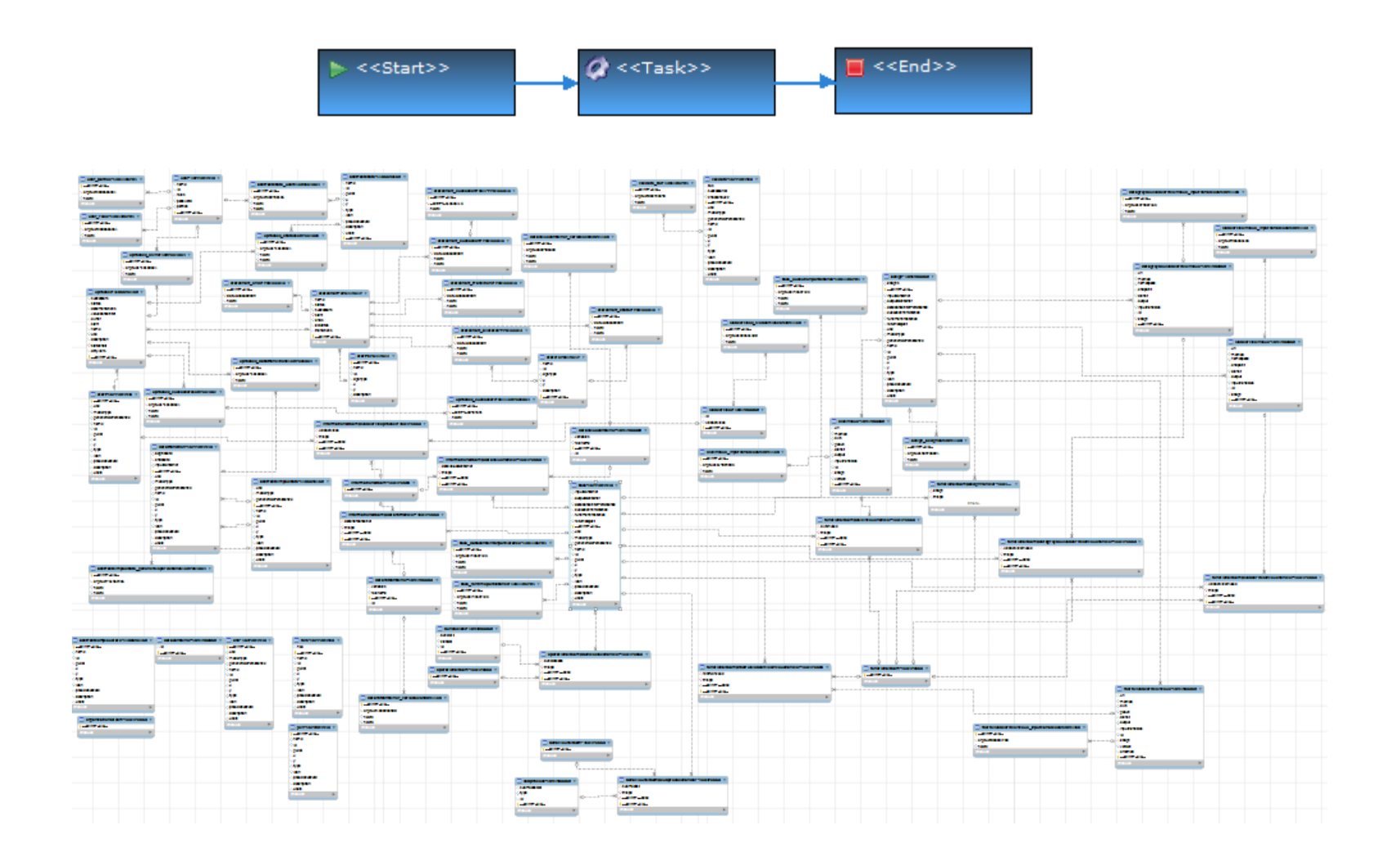

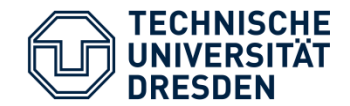

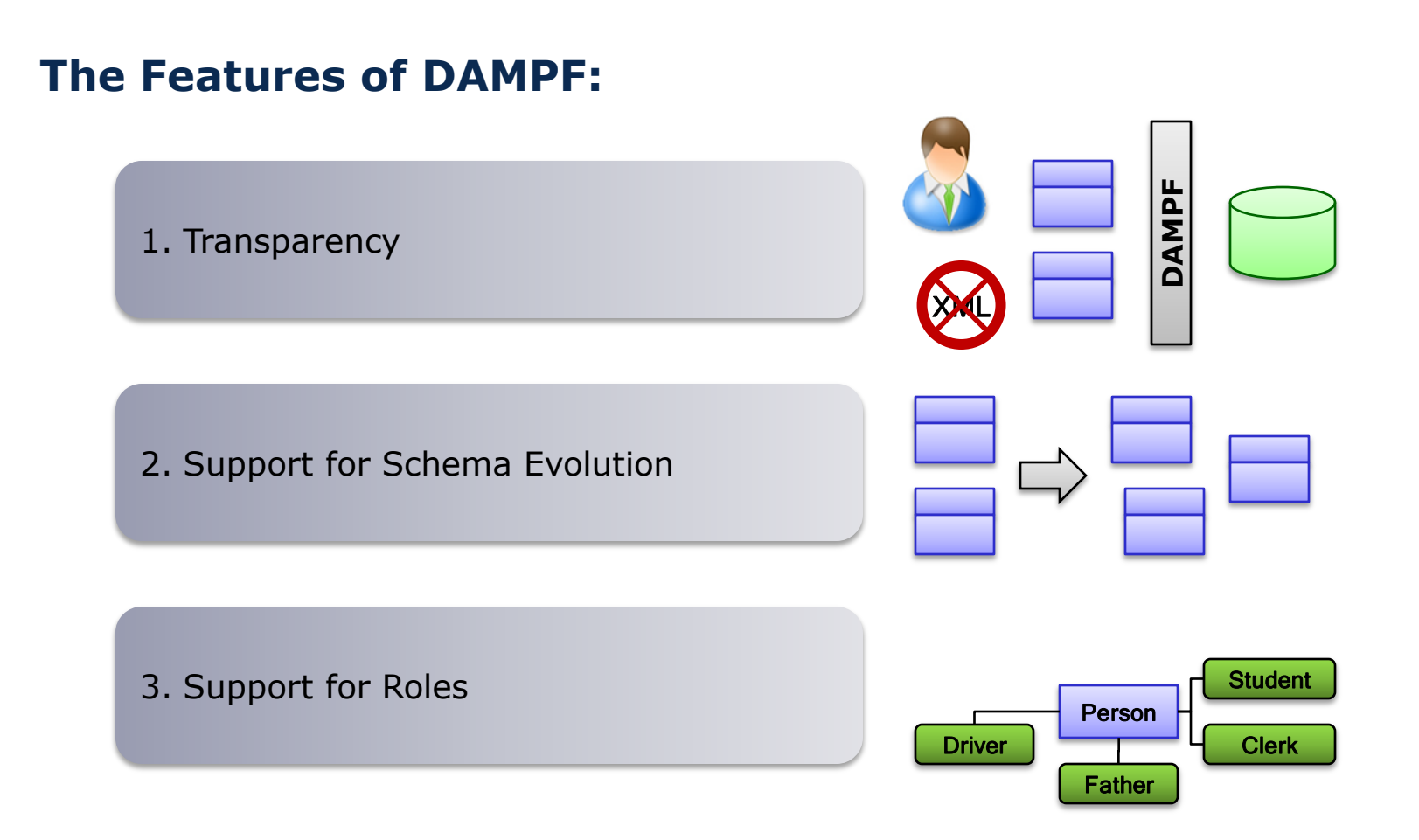

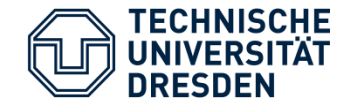

- Improve the prototype
	- Transaction Support
	- Mass data support
	- Automatic / Derived Optimization

- Provide publicly
- Publish (planned for ICOODB 2010)
- Discover new application areas

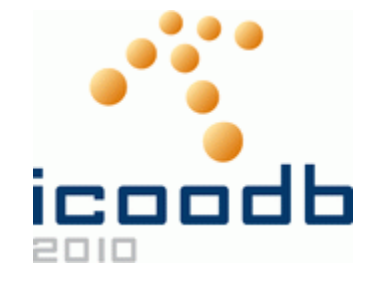

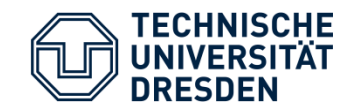

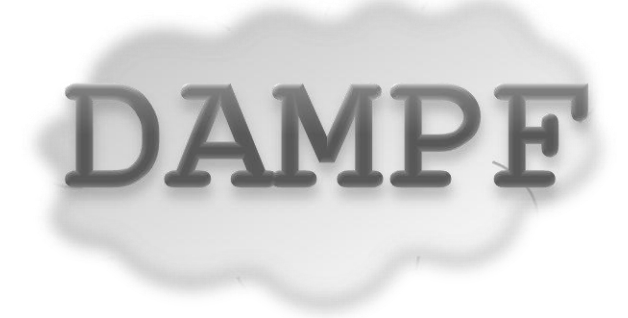

# **Questions ?**

TU Dresden, 18.03.2010 Sebastian Götz - DAMPF

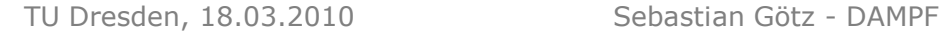

### **Schema Evolution – how far can we go?**

#### **Addings / Removals**

 $\rightarrow$  can be automatically detected

#### **Intra-Class Refactorings / Changes**

- $\rightarrow$  E.g. RenameAttribute, but also ExtractSubclass
- $\rightarrow$  intend of developer required (ComeBack!, RefactoringCrawler, …)

#### **Inter-Class Refactorings / Changes**

- $\rightarrow$  E.g. Move Attribute
- $\rightarrow$  value-mapping information missing
- $\rightarrow$  Refactorings are Class-Level

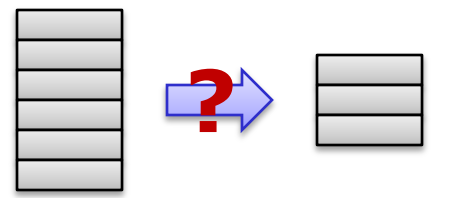

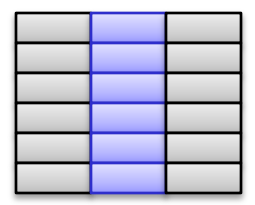

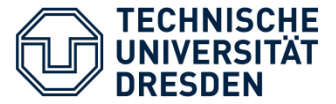

## 08 Backup Slides

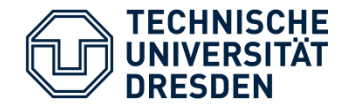

## 08 Backup Slides

### **Mapping static attributes to relations**

#### **Two approaches**

- $\rightarrow$  **Single relation** pointing to the classes
	- $\rightarrow$  classname, attributename, value
- $\rightarrow$  Seperate relations
	- $\rightarrow$  For each class an additional relation is added
	- → Choice:
		- **one column per static attribute** or
		- **Two columns**: attributename, value

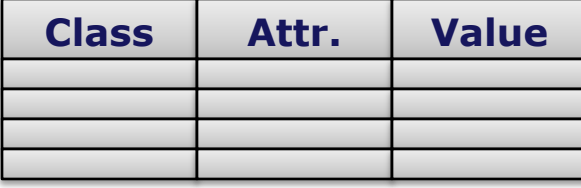

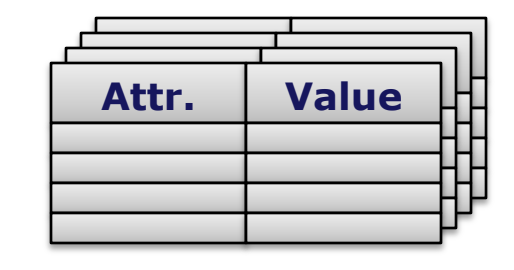

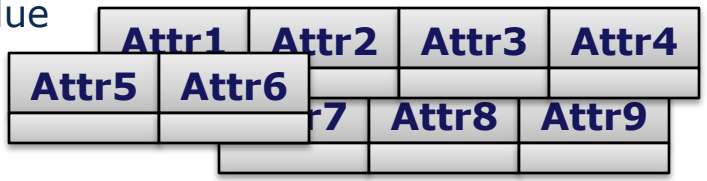

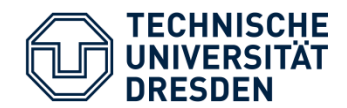

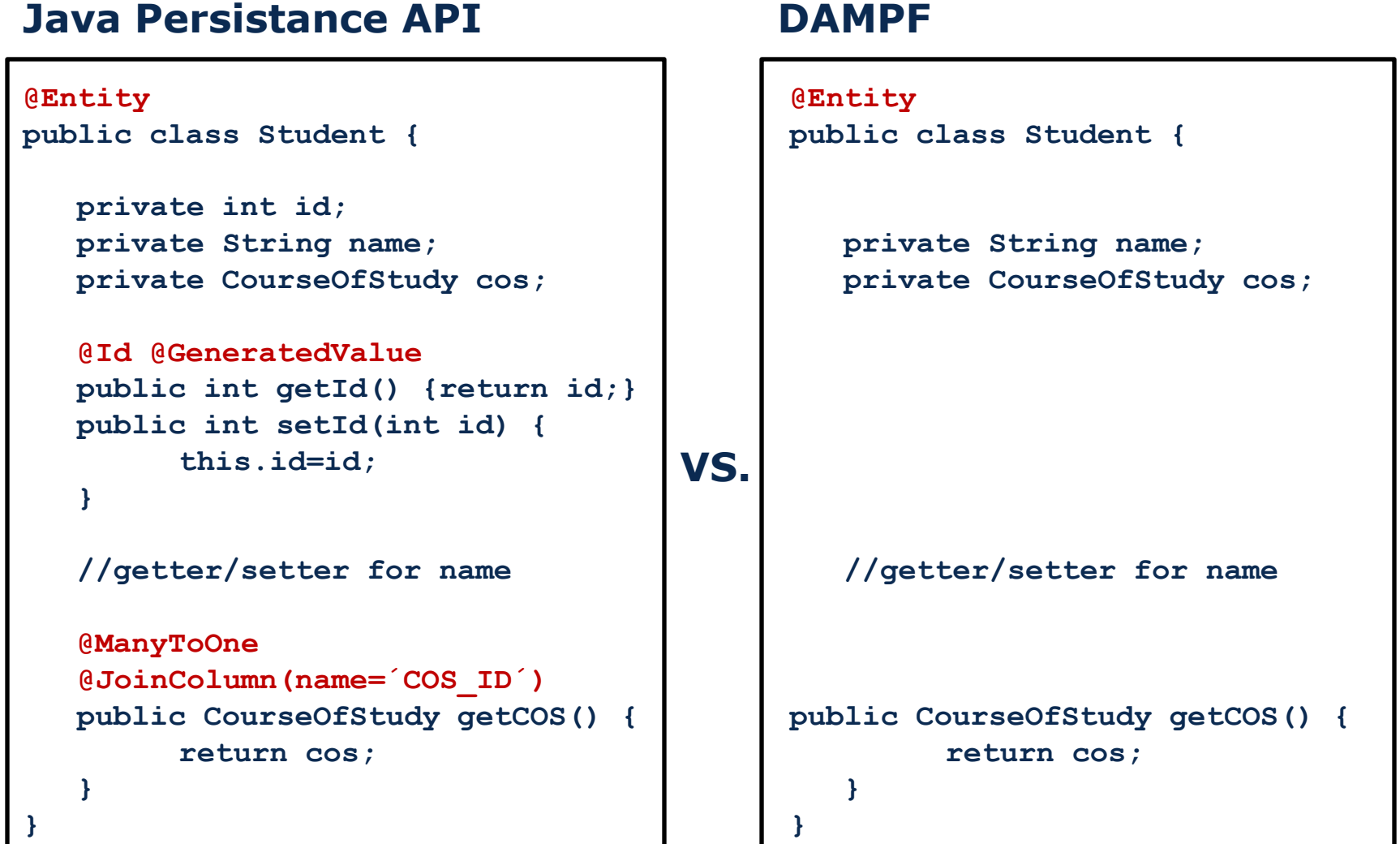

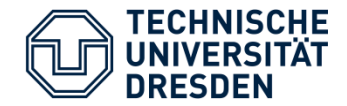

```
public class StudentMgr {
   private Set<Student> students;
   ...
   public void immatriculate(int matrikel) {
      students.add(new Student(matrikel));
   }
   @Remove
   public void removeStudent(Student s) {
         students.remove(s);
   }
   public Student getStudent (int matrikel)
      PersistenceManager pm;
      Map<String, String> criteria = new HashMap<String, String>();
      criteria.add("matrikel", "3013737");
      Object o = pm.getObject(Student.getClass().getName(),criteria);
      return (Student)o;
   }
}
                                                 automatically injected
                                                  traced, persistence
                                                  depends on chosen
              persistence strategy remove code woven at end of method
```
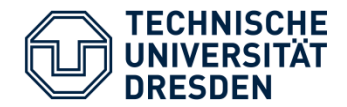

#### **Schema Factbase Predicates:**

- isClass(´Person´).
- isContext(´University´).
- isRole(´Student´,´University´,´Person´).
- hasAttribute(´Student´,´matrikel´,´int´,0).
- hasStaticAttribute/4
- references('Student', lectures', 'Lecture', ).
- subclasses(´Person´,´Mammal´).
- AddedClass, RemovedClass, AddedRole, RemovedRole, AddedContext, RemovedC ontext
- AttachedSuperclass, DetachedSuperclass
- AddedAttribute, RemovedAttribute, ChangedAttribute (only position)
- ChangePlayer
- AddedReference, RemoveReference (not facts, but predicates)

#### **Runtime Factbase Predicates:**

- instanceof(´Person´,[´john´,1,2]).
- sameInstance(´Person´,´Mamal´,2,4).
- contextState(´University´,3,true).

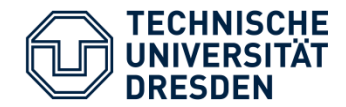

#### **Inheritance**

new Clerk("John", 25, 1199.95);

instanceof(´Mammal´,[´25´,1]). sameInstance(´Mammal´,´Clerk´,1,-1).

**2**

**1**

instanceof(´Mammal´,[´25´,1]). instanceof('Person',['John',2]). sameInstance(´Mammal´,´Clerk´,1,-1). sameInstance(´Person´,´Clerk´,2,-1).

instanceof(´Mammal´,[´25´,1]). instanceof('Person',['John',2]). instanceof(´Clerk´,[1199.95,3]). sameInstance(´Mammal´,´Clerk´,1,3). sameInstance(<sup>c</sup>Person<sup>o</sup>, clerk<sup>o</sup>, 2,3). **3**

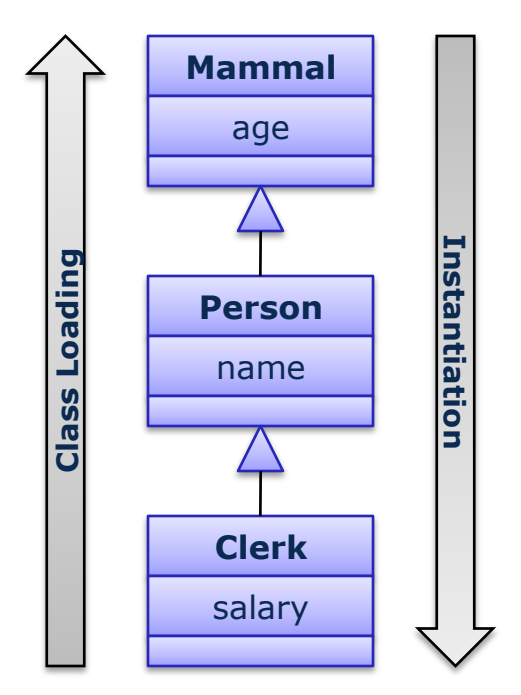

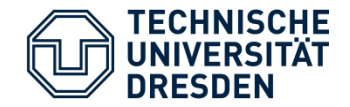

#### **Load-Time Weaving vs. Post-processing**

- problem with other Load-Time Weavers (OT)

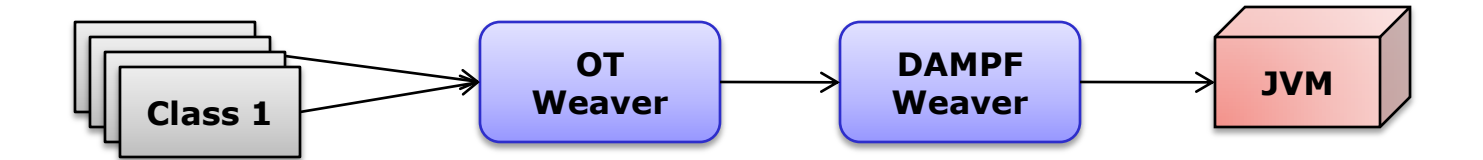

#### **Support for Reflection?**

- yes, except sun.misc.Unsafe

#### **What about debugging modified code?**

- it"s a problem
- Eli Tilevich (Virginia Tech) is working on an approach for it

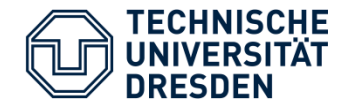

#### **How much effort is it, to introduce DAMPF in existing systems**

- it depends
	- existing persistence mechanism needs to be removed (takes much time)
	- all domain classes need to be annotated

#### **How to support a new role language**

- Java<sup>™</sup> Agent needs to be adjusted, due to different implementation of roles
- all other parts do not need to be touched

#### **How much is the footprint?**

- DAMPF 100kb + JPL 128kb + Javassist  $600kb$  + JDBC driver (MySQL  $\sim$ 700kb)  $\rightarrow$  1.5MB
- additionally Prolog: 22MB

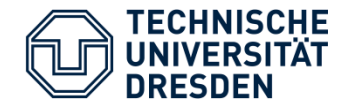

#### **How do you map inheritance to the relational schema?**

- Joinable Table Per Class (each class get"s its own relation, with only its fields)
- Optimization possible (future work)

#### **How do you handle polymorphism?**

- classes may reference superclasses, interfaces or abstract classes  $\rightarrow$  how to handle the foreign keys?
- instances are inserted partially into "super"-relations
- tradeoff: data redundancy vs. data integrity

#### **Do you support nested classes?**

- yes, btw. roles are realized in ObjectTeams as nested classes

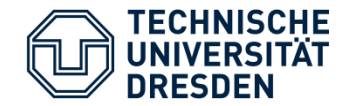

#### **What are Roles good for, except dynamic type composition?**

- better maintainability + cleaner structure in regard to behavior
	- tasks of the system are encapsulated by role models
	- instead of being scattered over and tangled in the classes

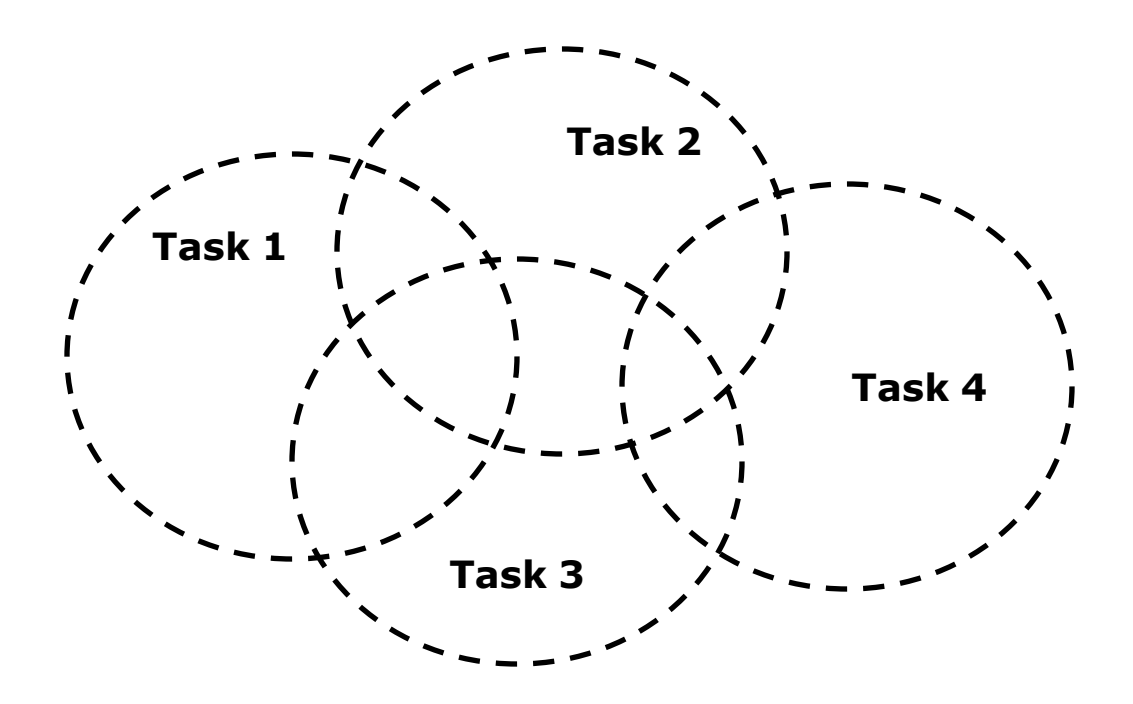

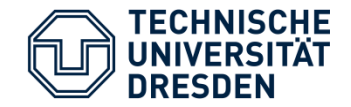

#### **Does using frameworks pose a problem?**

- domain model needs to be completely in the client

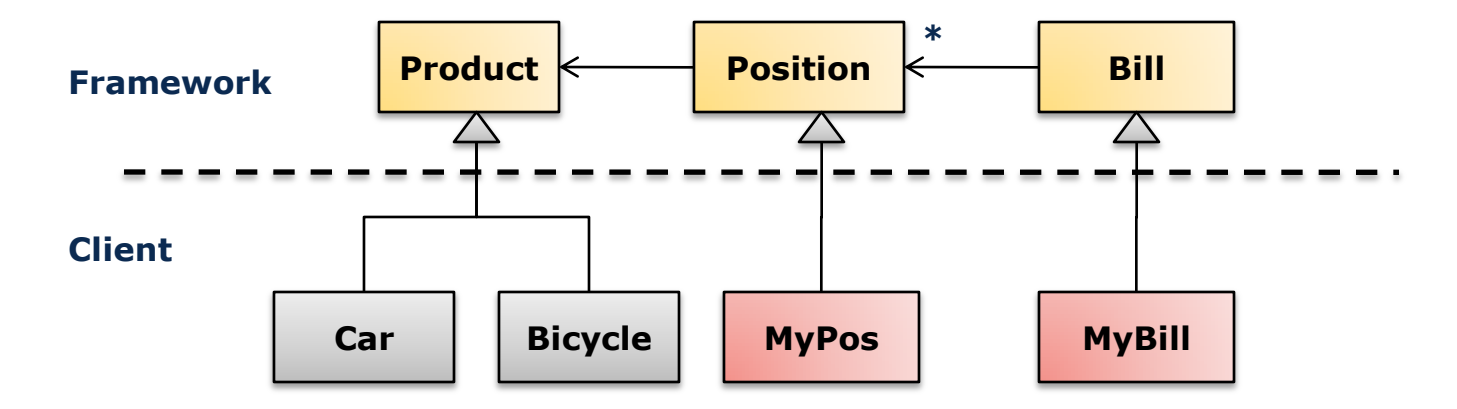

- MyPos could be avoided by

**@Entity**(followReferences=true) **public class** MyBill **extends** Bill